# Process management with Foreman

# Josh Nesbitt

**Stac** [wearestac.com](http://wearestac.com)

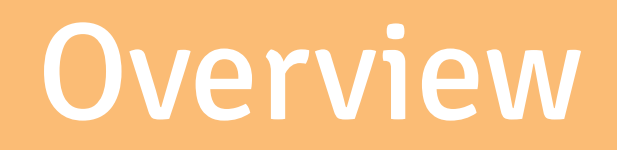

Foreman is a way to define processes for your application in code

It does not handle installing or managing dependencies

Foreman can either run processes directly or delegate that responsibility to other linux tools

It was originally built by David Dollar at Heroku

Heroku leveraged Foreman to define processes you wished to run on their platform

## You should use it if...

You care about making your processes portable and reproducible across different environments

You care about making your processes portable and reproducible across different environments

You care about making your processes portable and reproducible across different environments

Infrastructure as code is vital in a world dominated by cloud services

# Getting started

### name: [command]

## one: [command] two: [command] three: [command]

### web: unicorn -c config.rb

web: unicorn -c config.rb redis: redis-server redis.conf

### web: unicorn -p \$PORT -c config.rb

#### foreman start

### foreman start [process name]

#### foreman start web

#### foreman start -c web=2

#### foreman start -c web=2, redis=1

### Configuration management

It's important to separate configuration values from the codebase

Foreman uses a well known key/value syntax to define configuration values

#### foreman start -e .env

RAILS\_ENV=production HTTP\_USERNAME=bob HTTP\_PASSWORD=secr3t

## ENV['RAILS\_ENV']

#### foreman start -e .env.development

#### foreman start -e .env.test

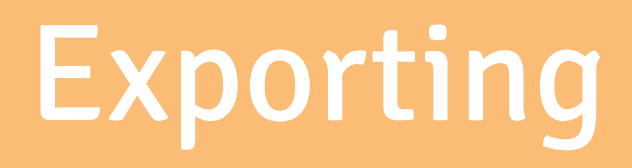

# foreman export [args]

# launchd

# systemd
### upstart

#### foreman export upstart

### foreman export upstart \ /etc/init \ -a app

### foreman export upstart /etc/init \ -a app -u deploy

/etc/init/app.conf /etc/init/app-web-1.conf /etc/init/app-web.conf /etc/init/app-redis-1.conf /etc/init/app-redis.conf

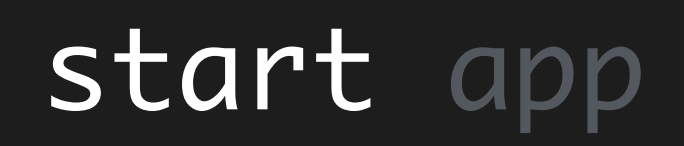

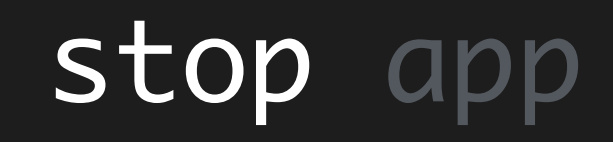

### Usage on NHSx

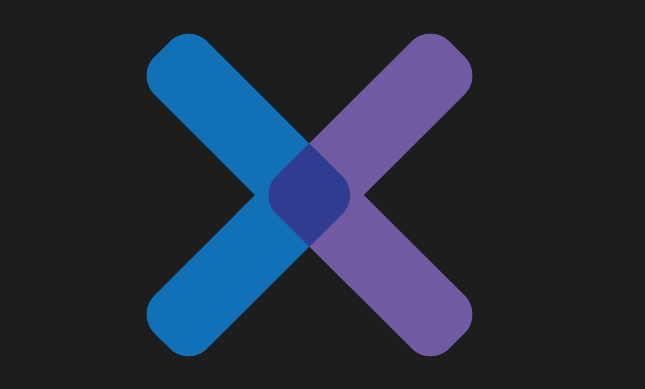

NHSx is a learning platform from the NHS Leadership Academy delivering leadership development to the public sector

It is split up into services that run independent from each other

### Main application (Rails)

# API (Rails)

## Administration (Rails)

## Sidekiq

### Redis

### Elasticsearch

Uses the same Procfile for development, test and production Configure overrides using command line options (such as concurrency)

### web: bundle exec unicorn \ -p \$PORT \ -c ./unicorn.rb

#### redis: redis-server redis.conf

#### workers: bundle exec sidekiq

#### start nhsx

## Integrate with AWS

Many options for instrumenting Foreman into your deployment workflow

## OpsWorks

### Capistrano

### Capistrano

#### after 'deploy:published', 'foreman:export'

task :export do on roles(:app) do within current\_path do # ...export here end end end

sudo '/usr/bin/bundle exec foreman export upstart /etc/ init -a nhsx -u deploy'

task :start do on roles(:app) do sudo 'start nhsx' end end

## Further reading

http://goo.gl/BXHdyL

http://goo.gl/05eaeV

http://goo.gl/Z1YmN1
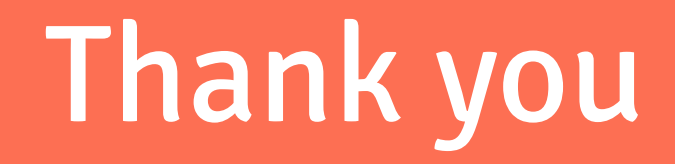

## Questions?